# **Документация ИКС 6**

\* - текст в разделе может содержать устаревшие сведения, раздел на доработке.

## **Установка**

Раздел посвящен обзору системных требований и технических характеристик сервера, необходимых для корректной работы ИКС. Кроме того, в данном разделе поэтапно рассмотрен процесс установки ИКС.

- 1. [Установка ИКС](https://doc-old.a-real.ru/doku.php?id=setup50)
- 2. [Установка с флешки](https://doc-old.a-real.ru/doku.php?id=usb_setup50)

# **Главное меню:**

1. [Веб-интерфейс](https://doc-old.a-real.ru/doku.php?id=gui50)

#### **Пользователи и статистика**

- 1. [Пользователи](https://doc-old.a-real.ru/doku.php?id=userlist50)
	- 1. [Добавление и импорт пользователей](https://doc-old.a-real.ru/doku.php?id=users50)
	- 2. [Авторизация пользователей](https://doc-old.a-real.ru/doku.php?id=auth_user50)
	- 3. [Индивидуальный модуль пользователя](https://doc-old.a-real.ru/doku.php?id=user_mod50)
	- 4. Правила доступа
		- 1. [Запрещающее правило](https://doc-old.a-real.ru/doku.php?id=user_deny_rule50)
		- 2. [Разрешающее правило](https://doc-old.a-real.ru/doku.php?id=user_allow_rule50)
		- 3. [Запрещающее правило прокси](https://doc-old.a-real.ru/doku.php?id=user_deny_proxy50)
		- 4. [Разрешающее правило прокси](https://doc-old.a-real.ru/doku.php?id=user_allow_proxy50)
		- 5. [Исключение прокси](https://doc-old.a-real.ru/doku.php?id=user_exeption_proxy50)
		- 6. [Ограничение количества соединений](https://doc-old.a-real.ru/doku.php?id=user_states50)
		- 7. [Ограничение скорости](https://doc-old.a-real.ru/doku.php?id=user_pipe50)
		- 8. [Выделение полосы пропускания](https://doc-old.a-real.ru/doku.php?id=user_width50)
		- 9. [Маршрут](https://doc-old.a-real.ru/doku.php?id=user_route50)
		- 10. [Квота](https://doc-old.a-real.ru/doku.php?id=user_quota50)
		- 11. [Контроль DLP](https://doc-old.a-real.ru/doku.php?id=user_dlp_rule50)
		- 12. [Правило контентной фильтрации](https://doc-old.a-real.ru/doku.php?id=user_content_rule50)
- 2. [Роли](https://doc-old.a-real.ru/doku.php?id=roles50)
- 3. [Наборы правил](https://doc-old.a-real.ru/doku.php?id=rulesets50)
- 4. [Категории трафика](https://doc-old.a-real.ru/doku.php?id=category50)
- 5. [Монитор соединений](https://doc-old.a-real.ru/doku.php?id=pftop50)
- 6. [Диапазоны адресов](https://doc-old.a-real.ru/doku.php?id=diapazones50)
- 7. [Отчеты](https://doc-old.a-real.ru/doku.php?id=statistics50)
	- 1. Примеры

Документация - https://doc-old.a-real.ru/

1. [По объему трафика за определенный период](https://doc-old.a-real.ru/doku.php?id=1time_statistics50)

- 2. [По объему трафика по часам](https://doc-old.a-real.ru/doku.php?id=2time_statistics50)
- 3. [Запросы пользователей на IP-адреса и домены](https://doc-old.a-real.ru/doku.php?id=1site_statistics50)
- 4. [Запросы пользователей на определенный IP-адрес или домен](https://doc-old.a-real.ru/doku.php?id=2site_statistics50)
- 5. [По портам](https://doc-old.a-real.ru/doku.php?id=port_statistics50)
- 6. [Детализированная статистика](https://doc-old.a-real.ru/doku.php?id=detailed_statistics50)
- 8. [Управление отчетами](https://doc-old.a-real.ru/doku.php?id=stat_setup50)
- 9. [Сервер авторизации](https://doc-old.a-real.ru/doku.php?id=xauth50)
- 10. [Captive portal](https://doc-old.a-real.ru/doku.php?id=captive_portal50)
	- 1. [Настройка SMS-авторизации](https://doc-old.a-real.ru/doku.php?id=sms_auth)
- 11. [Синхронизация](https://doc-old.a-real.ru/doku.php?id=ldapsync50)

### **Сеть**

- 1. [Первичная настройка системы](https://doc-old.a-real.ru/doku.php?id=netmaster50)
- 2. [Провайдеры и сети](https://doc-old.a-real.ru/doku.php?id=networks50)
- 3. [Сетевые утилиты](https://doc-old.a-real.ru/doku.php?id=netutil50)
- 4. [Межсетевой экран](https://doc-old.a-real.ru/doku.php?id=firewall50)
- 5. [Маршруты](https://doc-old.a-real.ru/doku.php?id=routes50)
- 6. [Перенаправление портов](https://doc-old.a-real.ru/doku.php?id=fwd50)
- 7. [DNS](https://doc-old.a-real.ru/doku.php?id=dns50)
- 8. [DHCP](https://doc-old.a-real.ru/doku.php?id=dhcp50)
- 9. [Прокси](https://doc-old.a-real.ru/doku.php?id=proxy50)
	- 1. [Настройка HTTPS-фильтрации](https://doc-old.a-real.ru/doku.php?id=https50)
- 10. [VPN](https://doc-old.a-real.ru/doku.php?id=vpn50)
	- 1. [Настройка OpenVPN](https://doc-old.a-real.ru/doku.php?id=openvpn_setup50)
- 11. [ARP-таблица](https://doc-old.a-real.ru/doku.php?id=arp50)
- 12. [Отказоустойчивость](https://doc-old.a-real.ru/doku.php?id=cluster)
- 13. [Удаленное управление](https://doc-old.a-real.ru/doku.php?id=remote_control)

#### **Защита**

- 1. [Антивирус ClamAV](https://doc-old.a-real.ru/doku.php?id=clamav50)
- 2. [Антивирус Dr.Web](https://doc-old.a-real.ru/doku.php?id=drweb50)
- 3. [Антиспам Касперского](https://doc-old.a-real.ru/doku.php?id=kastiel50)
- 4. [Антивирус Касперского](https://doc-old.a-real.ru/doku.php?id=kav50)
- 5. [Веб фильтр Касперского](https://doc-old.a-real.ru/doku.php?id=avp_web50)
- 6. [Межсетевой экран](https://doc-old.a-real.ru/doku.php?id=firewall50)
- 7. [Web Application Firewall](https://doc-old.a-real.ru/doku.php?id=waf50)
- 8. [Детектор атак](https://doc-old.a-real.ru/doku.php?id=suricata50)
- 9. [DLP](https://doc-old.a-real.ru/doku.php?id=dlp50)
- 10. [Контент-фильтр](https://doc-old.a-real.ru/doku.php?id=content50)
- 11. [Сертификаты](https://doc-old.a-real.ru/doku.php?id=serts50)
	- 1. [Установка доверенного сертификата](https://doc-old.a-real.ru/doku.php?id=setupsert50)

### **Файловый сервер**

1. [Хранилище файлов](https://doc-old.a-real.ru/doku.php?id=storage50)

- 2. [Веб](https://doc-old.a-real.ru/doku.php?id=web50)
- 3. [FTP](https://doc-old.a-real.ru/doku.php?id=ftp50)
- 4. [Сетевое окружение](https://doc-old.a-real.ru/doku.php?id=samba50)

### **Почтовый сервер**

- 1. [Служба](https://doc-old.a-real.ru/doku.php?id=mail50)
- 2. [Настройки](https://doc-old.a-real.ru/doku.php?id=mail_setup50)
- 3. [Веб-почта](https://doc-old.a-real.ru/doku.php?id=rc50)
- 4. [Домены и ящики](https://doc-old.a-real.ru/doku.php?id=mail_boxes50)
- 5. [Фильтры](https://doc-old.a-real.ru/doku.php?id=mail_filters50)
- 6. [Сборщик почты](https://doc-old.a-real.ru/doku.php?id=mail_getmail50)
- 7. [Антиспам SpamAssassin](https://doc-old.a-real.ru/doku.php?id=spamassassin60)
- 8. [Антиспам Rspamd](https://doc-old.a-real.ru/doku.php?id=rspamd60)
- 9. [Антиспам касперского](https://doc-old.a-real.ru/doku.php?id=kastiel50)
- 10. [Статистика и очередь](https://doc-old.a-real.ru/doku.php?id=mail_stat50)

# **Jabber**

- 1. [Служба](https://doc-old.a-real.ru/doku.php?id=jabber50)
- 2. [Настройки](https://doc-old.a-real.ru/doku.php?id=jabber_setup50)
- 3. [Домены и аккаунты](https://doc-old.a-real.ru/doku.php?id=jabber_doamin50)
- 4. [Ростер](https://doc-old.a-real.ru/doku.php?id=roster50)

### **Телефония**

- 1. [Служба](https://doc-old.a-real.ru/doku.php?id=asterisk50)
- 2. [Настройки](https://doc-old.a-real.ru/doku.php?id=asterisk_setup50)
- 3. [Телефонные номера](https://doc-old.a-real.ru/doku.php?id=phone_numbers50)
- 4. [Внешние каналы](https://doc-old.a-real.ru/doku.php?id=trunks50)
- 5. [Правила](https://doc-old.a-real.ru/doku.php?id=asterisk_rules50)
- 6. [Монитор звонков](https://doc-old.a-real.ru/doku.php?id=asterisk50#монитор_звонков)
- 7. [Журнал звонков](https://doc-old.a-real.ru/doku.php?id=asterisk50#журнал_звонков)
- 8. [Телефонная книга](https://doc-old.a-real.ru/doku.php?id=phonebook50)

### **Обслуживание**

- 1. [Система](https://doc-old.a-real.ru/doku.php?id=system50)
- 2. [Все службы](https://doc-old.a-real.ru/doku.php?id=allservices50)
- 3. [Резервные копии](https://doc-old.a-real.ru/doku.php?id=backup50)
- 4. [Управление питанием](https://doc-old.a-real.ru/doku.php?id=power50)
- 5. [Жесткие диски](https://doc-old.a-real.ru/doku.php?id=hdd50)
- 6. [Время и дата](https://doc-old.a-real.ru/doku.php?id=date50)
- 7. [Настройки интерфейса](https://doc-old.a-real.ru/doku.php?id=guisetup50)
- 8. [Мониторинг](https://doc-old.a-real.ru/doku.php?id=graphs50)
- 9. [Журнал и уведомления](https://doc-old.a-real.ru/doku.php?id=syslog50)
- 10. [Техподдержка](https://doc-old.a-real.ru/doku.php?id=support50)
- 11. [Обновления](https://doc-old.a-real.ru/doku.php?id=update50)
- 12. [О программе](https://doc-old.a-real.ru/doku.php?id=about50)
	- 1. [Активация сервера](https://doc-old.a-real.ru/doku.php?id=activation50)

#### **Дополнительные возможности**

- 1. [Константы](https://doc-old.a-real.ru/doku.php?id=const50)
- 2. [Консоль восстановления](https://doc-old.a-real.ru/doku.php?id=recovery_console50)

From: <https://doc-old.a-real.ru/>- **Документация**

Permanent link: **<https://doc-old.a-real.ru/doku.php?id=ics50&rev=1580131727>**

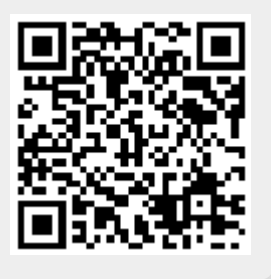

Last update: **2020/01/27 16:28**